# **caffi Documentation**

*Release 1.0.3*

**Xiaoqiang Wang**

**Aug 04, 2023**

# **Contents**

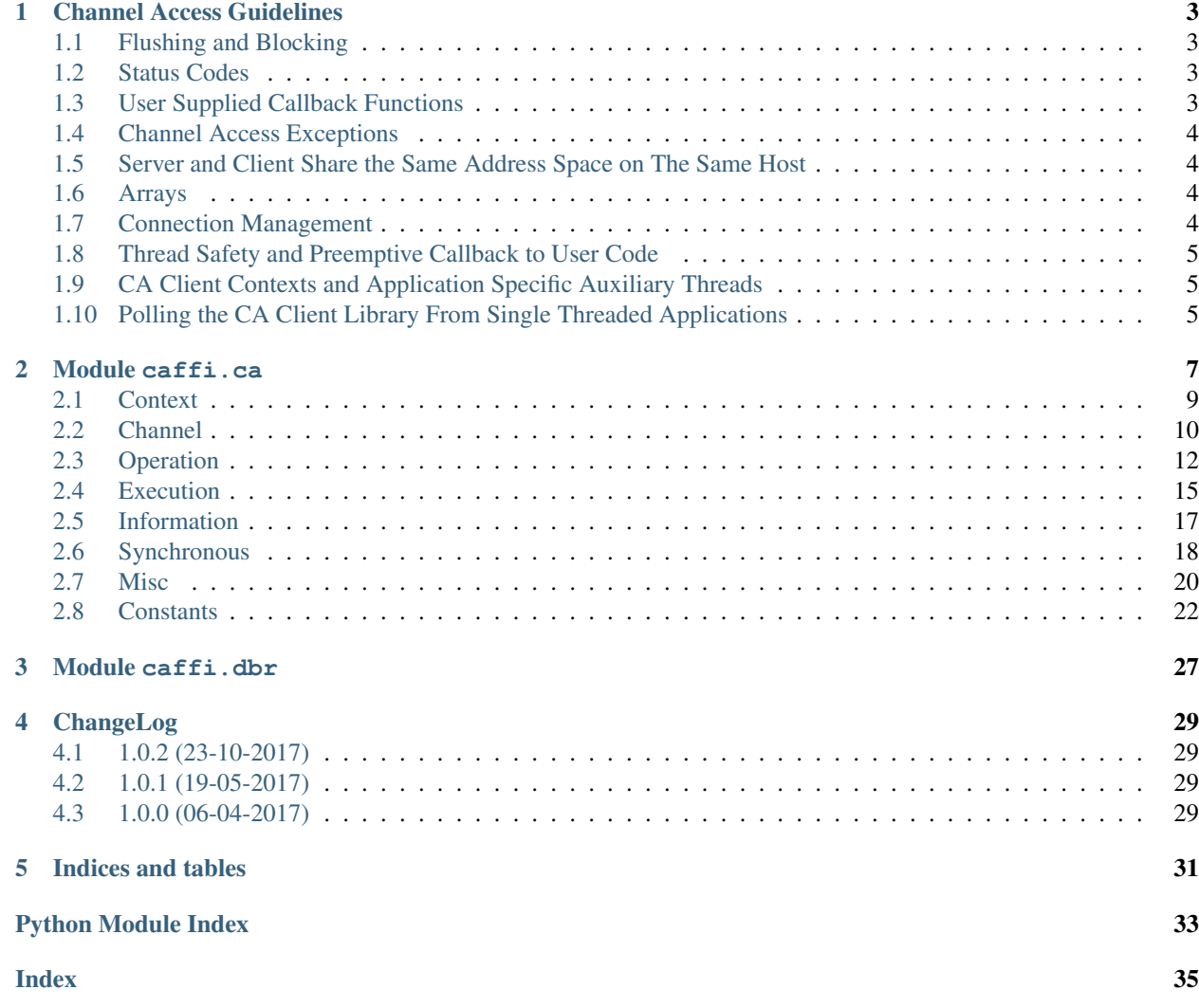

Contents:

# CHAPTER<sup>1</sup>

### Channel Access Guidelines

<span id="page-6-0"></span>Note: The original text is from [Channel Access Reference Manual](http://www.aps.anl.gov/epics/base/R3-15/0-docs/CAref.html) But C function names are adapted to Python functions.

### <span id="page-6-1"></span>**1.1 Flushing and Blocking**

Significant performance gains can be realized when the CA client library doesn't wait for a response to return from the server after each request. All requests which require interaction with a CA server are accumulated (buffered) and not forwarded to the IOC until one of ca. flush\_io(), [ca.pend\\_io\(\)](#page-18-1), [ca.pend\\_event\(\)](#page-19-1), or [ca.](#page-22-0)  $sg_{\perp}$ block () are called allowing several operations to be efficiently sent over the network together.

### <span id="page-6-2"></span>**1.2 Status Codes**

If successful, the functions return the status code  $ca$ . ECA. NORMAL. Unsuccessful status codes returned from the client library are listed with each function.

Operations that appear to be valid to the client can still fail in the server. Writing the string *off* to a floating point field is an example of this type of error. If the server for a channel is located in a different address space than the client then the operations that communicate with the server return status indicating the validity of the request and whether it was successfully enqueued to the server, but communication of completion status is deferred until a user callback is called, or lacking that an exception handler is called.

### <span id="page-6-3"></span>**1.3 User Supplied Callback Functions**

Certain CA client initiated requests asynchronously execute an application supplied call back in the client process when a response arrives. The functions  $ca.put$  (),  $ca.get$  () and  $ca.create\_subscription$  () all request notification of asynchronous completion via this mechanism.

A dict, *epics\_arg* is passed to the application supplied callback. In this dict the *value* field, if present, is any data that might be returned. The *status* field will be set to one of the CA error codes [ca.ECA](#page-25-1) and will indicate the status of the operation performed in the IOC. If the status field isn't set to  $ca$ . ECA. NORMAL or data isn't normally returned from the operation (i.e. put call back) then you should expect that the *value* field will be set to None. The fields *chid* and *type* are set to the values specified when the request was made by the application.

### <span id="page-7-0"></span>**1.4 Channel Access Exceptions**

When the server detects a failure, and there is no client call back function attached to the request, an exception handler is executed in the client. The default exception handler prints a message on the console and exits if the exception condition is severe. Certain internal exceptions within the CA client library, and failures detected by the SEVCHK macro may also cause the exception handler to be invoked. To modify this behavior see [ca.add\\_exception\\_event\(\)](#page-23-1).

### <span id="page-7-1"></span>**1.5 Server and Client Share the Same Address Space on The Same Host**

If the Process Variable's server and it's client are collocated within the same memory address space and the same host then the operations bypass the server and directly interact with the server tool component (commonly the IOC's function block database). In this situation the functions frequently return the completion status of the requested operation directly to the caller with no opportunity for asynchronous notification of failure via an exception handler. Likewise, callbacks may be directly invoked by the CA library functions that request them.

## <span id="page-7-2"></span>**1.6 Arrays**

For functions that require an argument specifying the number of array elements, no more than the process variable's maximum native element count may be requested. The process variable's maximum native element count is available from  $ca$ . element\_count() when the channel is connected. If fewer elements than the process variable's native element count are requested, the requested values will be fetched beginning at element zero. By default CA limits the number of elements in an array to be no more than approximately 16k divided by the size of one element in the array. The maximum array size may be configured in the client and in the server, by setting *EPICS\_CA\_MAX\_ARRAY\_BYTES*

### <span id="page-7-3"></span>**1.7 Connection Management**

Application programs should assume that CA servers may be restarted, and that network connectivity is transient. When you create a CA channel its initial connection state will most commonly be disconnected. If the Process Variable's server is available the library will immediately initiate the necessary actions to make a connection with it. Otherwise, the client library will monitor the state of servers on the network and connect or reconnect with the process variable's server as it becomes available. After the channel connects the application program can freely perform IO operations through the channel, but should expect that the channel might disconnect at any time due to network connectivity disruptions or server restarts.

Three methods can be used to determine if a channel is connected: the application program might call  $ca$ . state() to obtain the current connection state, block in  $ca$ . pend\_io() until the channel connects, or install a connection callback handler when it calls [ca.create\\_channel\(\)](#page-13-1). The [ca.pend\\_io\(\)](#page-18-1) approach is best suited to simple command line programs with short runtime duration, and the connection callback method is best suited to toolkit components with long runtime duration. Use of  $ca.state()$  is appropriate only in programs that prefer to poll for connection state changes instead of opting for asynchronous notification. The ca.pend  $\text{io}(t)$  function blocks only for channels created specifying no callback function. The user's connection state change function will be run immediately from within ca.create channel() if the CA client and CA server are both hosted within the same address space (within the same process).

### <span id="page-8-0"></span>**1.8 Thread Safety and Preemptive Callback to User Code**

When the client library is initialized the programmer may specify if preemptive callback is to be enabled. Preemptive callback is disabled by default. If preemptive callback is enabled, then the user's callback functions might be called by CA's auxiliary threads when the main initiating channel access thread is not inside of a function in the channel access client library. Otherwise, the user's callback functions will be called only when the main initiating channel access thread is executing inside of the CA client library. When the CA client library invokes a user's callback function, it will always wait for the current callback to complete prior to executing another callback function. Programmers enabling preemptive callback should be familiar with using mutex locks to create a reliable multi-threaded program. If a GUI toolkit is involved, this means the callback is inside a non GUI thread. Please refer to your GUI toolkits' document, if you want to update GUI inside the callback.

### <span id="page-8-1"></span>**1.9 CA Client Contexts and Application Specific Auxiliary Threads**

It is often necessary for several CA client side tools running in the same address space (process) to be independent of each other. For example, the database CA links and the sequencer are designed to not use the same CA client library threads, network circuits, and data structures. Each thread that calls  $ca$ . create\_context() for the first time either directly or implicitly when calling any CA library function for the first time, creates a CA client library context.

A CA client library context contains all of the threads, network circuits, and data structures required to connect and communicate with the channels that a CA client application has created. The priority of auxiliary threads spawned by the CA client library are at fixed offsets from the priority of the thread that called [ca.create\\_context\(\)](#page-12-1). An application specific auxiliary thread can join a CA context by calling  $ca$ .  $attach$  context () using the CA context identifier that was returned from [ca.current\\_context\(\)](#page-13-2) when it is called by the thread that created the context which needs to be joined. A context which is to be joined must be preemptive - it must be created using *create\_context(True)*. It is not possible to attach a thread to a non-preemptive CA context created implicitly or explicitly with *create\_context(False)*. Once a thread has joined with a CA context it need only make ordinary function calls to use the context.

A CA client library context can be shut down and cleaned up, after destroying any channels or application specific threads that are attached to it, by calling  $ca$ .  $destroy\_context$  (). The context may be created and destroyed by different threads as long as they are both part of the same context.

### <span id="page-8-2"></span>**1.10 Polling the CA Client Library From Single Threaded Applications**

If preemptive call back is not enabled, then for proper operation CA must periodically be polled to take care of background activity. This requires that your application must either wait in one of [ca.](#page-18-1)pend event(), ca. pend io(), or ca. sq block() or alternatively it must call [ca.poll\(\)](#page-19-2) at least every 100 milli-seconds.

### Module caffi.ca

<span id="page-10-1"></span><span id="page-10-0"></span>The is the low level access to EPICS channel access library. It maps the corresponding C API to Python functions. Even though as same as possible, there are subtle differences:

- The *ca\_* prefix of the C function name has been removed, e.g. C function *ca\_create\_channel* is now Python function [create\\_channel\(\)](#page-13-1).
- The C function *ca\_context\_destroy* has been renamed to  $destroy\_context$  () to have the same symmetry as *XXX*\_context.
- The two separate C functions *ca\_client\_status* and *ca\_context\_status* have been merged into [show\\_context\(\)](#page-13-3). Internally it calls the appropriate C function depending on whether *context* is given.
- The order of the argument might have been altered to allow default arguments, thus more pythonic. Take C function *array\_put\_callback* for example,

```
int ca_array_put_callback
(
  chtype type,
  unsigned long count,
  chid chanId,
  const void * pValue,
  caEventCallBackFunc * pFunc,
  void * pArg
);
```
Its Python counterpart,

put(chid, value, chtype=**None**, count=**None**, callback=**None**)

Only two arguments are mandatory, which are the channel identifier and the value to write. The others are made optional and have reasonable defaults.

• In C API the callback function handler has the following signature,

void (\*)(struct xxx\_handler\_args)

In Python counterpart, the callback signature is

**def** callback(epicsArgs):

*epicsArgs* is a dict converted from *xxx\_handler\_args*.

- C functions normally return status code to indicate success or failure. The Python counterparts follow this but have exceptions:
	- The get functions in C require a user supplied memory pointer passed as argument. In Python the function [get\(\)](#page-16-0) and [sg\\_get\(\)](#page-21-1) returns a tuple of form ([ECA](#page-25-1), [DBRValue](#page-25-2))

The first item is the status code, which must be ECA. NORMAL, before using the second item.

The second item holds the reference to the allocated memory. And the memory is not stable until a subsequent call of pend  $i\circ($ ) returns ECA. NORMAL. Then the value can be retrieved by calling [DBRValue.](#page-25-3) [get\(\)](#page-25-3).

- All the creation functions, [create\\_channel\(\)](#page-13-1), [create\\_subscription\(\)](#page-15-1) and [sg\\_create\(\)](#page-21-2) return a tuple of the form ([ECA](#page-25-1), *object identifier*). The object identifier can only be used if the first item is [ECA.NORMAL](#page-26-0).
- In C the following macros definition are also accessible as enum. IntEnum type:

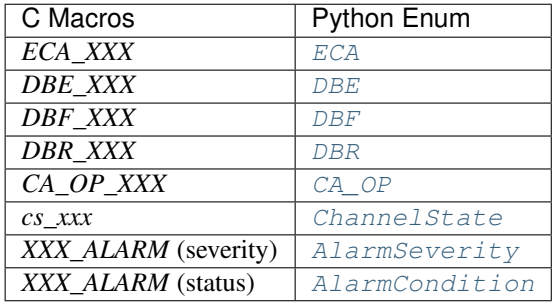

This makes it convenient when interactively examine the code value. e.g.

```
>>> ca.create_context(True)
<ECA.NORMAL: 1>
>>> status, chid = ca.create_channel('catest')
>>> ca.pend_io(2)
<ECA.NORMAL: 1>
>>> ca.name(chid)
'catest'
>>> ca.host_name(chid)
'localhost:5064'
>>> ca.field_type(chid)
<DBF.DOUBLE: 6>
>>> ca.element_count(chid)
1
>>> ca.read_access(chid)
True
>>> ca.write_access(chid)
True
>>> ca.put(chid, 10)
<ECA.NORMAL: 1>
```
(continues on next page)

(continued from previous page)

```
>>> ca.flush_io()
<ECA.NORMAL: 1>
>>> status, dbrvalue = ca.get(chid)
>>> ca.pend_io(2)
<ECA.NORMAL: 1>
>>> dbrvalue.get()
10.0
```
### <span id="page-12-0"></span>**2.1 Context**

<span id="page-12-1"></span>caffi.ca.**create\_context**(*preemptive\_callback=True*)

**Parameters preemptive callback** (bool) – enable preemptive callback

Returns

- [ECA.NORMAL](#page-26-0) Normal successful completion
- ECA. ALLOCMEM Failed, unable to allocate space in pool
- **[ECA.NOTTHREADED](#page-26-2)** Current thread is already a member of a non-preemptive callback CA context (possibly created implicitly)

This function, or  $attach\_context$  (), should be called once from each thread prior to making any of the other Channel Access calls. If one of the above is not called before making other CA calls then a non-preemptive context is created by default, and future attempts to create a preemptive context for the current threads will fail.

If preemptive callback is disabled then additional threads are not allowed to join the CA context using [attach\\_context\(\)](#page-12-2) because allowing other threads to join implies that CA callbacks will be called preemptively from more than one thread.

#### <span id="page-12-3"></span>caffi.ca.**destroy\_context**()

Shut down the calling thread's channel access client context and free any resources allocated. Detach the calling thread from any CA client context.

Any user-created threads that have attached themselves to the CA context must stop using it prior to its being destroyed.

On many OS that execute programs in a process based environment the resources used by the client library such as sockets and allocated memory are automatically released by the system when the process exits and  $destroy\_context$  () hasn't been called, but on light weight systems such as vxWorks or RTEMS no cleanup occurs unless the application calls [destroy\\_context\(\)](#page-12-3).

<span id="page-12-2"></span>caffi.ca.**attach\_context**(*context*)

Parameters context (cdata) – The CA context to join with.

Returns

- ECA. NORMAL Normal successful completion
- [ECA.NOTTHREADED](#page-26-2) Context is not preemptive so cannot be joined
- [ECA.ISATTACHED](#page-26-3) Thread already attached to a CA context

The calling thread becomes a member of the specified CA context. If context is non preemptive, then additional threads are not allowed to join the CA context because allowing other threads to join implies that CA callbacks will be called preemptively from more than one thread.

#### <span id="page-13-4"></span>caffi.ca.**detach\_context**()

Detach from any CA context currently attached to the calling thread.

This does not cleanup or shutdown any currently attached CA context.

#### <span id="page-13-2"></span>caffi.ca.**current\_context**()

Returns The current thread's CA context. If none then None is returned.

#### <span id="page-13-3"></span>caffi.ca.**show\_context**(*context=None*, *level=0*)

Prints information about the client context including, at higher interest levels, status for each channel.

#### **Parameters**

- **context** (cdata, None) The CA context to examine. Default is the calling threads CA context.
- **level** (*int*) The interest level. Increasing level produces increasing detail.

### <span id="page-13-0"></span>**2.2 Channel**

<span id="page-13-1"></span>caffi.ca.**create\_channel**(*name*, *callback=None*, *priority=<CA\_PRIORITY.MIN: 0>*) This function creates a CA channel.

#### Parameters

- **name**  $(str)$  Process variable name string.
- **callback** (callable, None) Optional user's call back function to be run when the connection state changes. Casual users of channel access may decide to leave it None if they do not need to have a call back function run in response to each connection state change event. The callback receives one *dict* argument including the following fields:

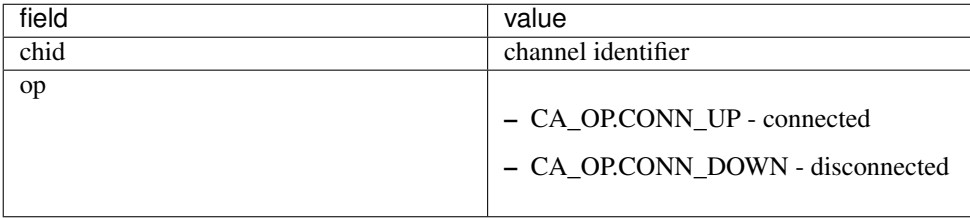

• **priority** (int, [CA\\_PRIORITY](#page-29-3)) – The priority level for dispatch within the server or network, with 0 specifying the lowest dispatch priority and 99 the highest. This parameter currently does not impact dispatch priorities within the client, but this might change in the future. The abstract priority range specified is mapped into an operating system specific range of priorities within the server. This parameter is ignored if the server is running on a network or operating system that does not have native support for prioritized delivery or execution respectively. Specifying many different priorities within the same program can increase resource consumption in the client and the server because an independent virtual circuit, and associated data structures, is created for each priority that is used on a particular server.

#### Returns

([ECA](#page-25-1), channel identifier or None)

- [ECA.NORMAL](#page-26-0) Normal successful completion
- [ECA.BADSTR](#page-25-5) Invalid string
- <span id="page-14-1"></span>• [ECA.BADPRIORITY](#page-25-6) - Invalid priority
- ECA. UNAVAILINSERV Not supported by attached service
- [ECA.ALLOCMEM](#page-25-4) Unable to allocate memory

The CA client library will attempt to establish and maintain a virtual circuit between the caller's application and a named process variable in a CA server. Each call to ca\_create\_channel allocates resources in the CA client library and potentially also a CA server. The function  $clear\_channel$  () is used to release these resources.

If successful, the routine returns a channel identifier. This identifier can be used with any channel access call that operates on a channel.

The circuit may be initially connected or disconnected depending on the state of the network and the location of the channel. A channel will only enter a connected state after the server's address is determined, and only if channel access successfully establishes a virtual circuit through the network to the server. Channel access routines that send a request to a server will return ECA. DISCONNCHID if the channel is currently disconnected.

There are two ways to obtain asynchronous notification when a channel enters a connected state.

- The first and simplest method requires that you call ca\_pend\_io(), and wait for successful completion, prior to using a channel that was created without specifying call back function.
- The second method requires that you register a connection handler by supplying a valid connection callback function pointer. This connection handler is called whenever the connection state of the channel changes. If you have installed a connection handler then  $pend\_io()$  will not block waiting for the channel to enter a connected state.

The function  $state()$  can be used to test the connection state of a channel. Valid connections may be isolated from invalid ones with this function  $pend\ i\circ()$  times out.

Due to the inherently transient nature of network connections the order of connection call backs relative to the order that  $create\_channel$  () calls are made by the application can't be guaranteed, and application programs may need to be prepared for a connected channel to enter a disconnected state at any time.

#### <span id="page-14-0"></span>caffi.ca.**clear\_channel**(*chid*)

Shutdown and reclaim resources associated with a channel created by ca\_create\_channel().

Parameters chid (cdata) – Channel identifier

Returns

- ECA. NORMAL Normal successful completion
- ECA. BADCHID Corrupted CHID

All remote operation requests such as the above are accumulated (buffered) and not forwarded to the IOC until one of  $flush\_io()$ , pend $io()$  or [pend\\_event\(\)](#page-19-1) are called. This allows several requests to be efficiently sent over the network in one message.

Clearing a channel does not cause its disconnect handler to be called, but clearing a channel does shutdown and reclaim any channel state change event subscriptions (monitors) registered with the channel.

```
caffi.ca.change_connection_event(chid, callback=None)
```
Change the connection event callback function.

#### **Parameters**

- **chid** Channel identifier
- **callback** User's call back function to be run when the connection state changes. The callback receives the same argument as  $create\_channel()$ . This will replace the previous connection callback function. If an invalid *callback* is given, no connection callback is used.

#### <span id="page-15-2"></span>Returns

- ECA. NORMAL Normal successful completion
- ECA. BADCHID Corrupted CHID

## <span id="page-15-0"></span>**2.3 Operation**

<span id="page-15-1"></span>caffi.ca.**create\_subscription**(*chid*, *callback*, *chtype=None*, *count=None*, *mask=None*, *use\_numpy=False*)

Register a state change subscription and specify a call back function to be invoked whenever the process variable undergoes significant state changes.

#### **Parameters**

- **chid** (cdata) Channel identifier
- **callback** (callable) User supplied callback function to be run when requested operation completes. The callback receives one *dict* argument including the following fields:

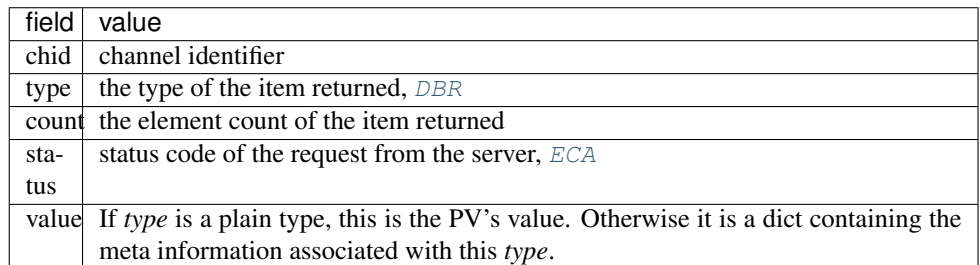

- **chtype** ([DBR](#page-27-0), None) The external type of the supplied value to be written. Conversion will occur if this does not match the native type. Default is the native type.
- **count** (int, None) Element count to be written to the channel. Default is native element count.
- **mask** ([DBE](#page-28-0), None) A mask with bits set for each of the event trigger types requested. The event trigger mask must be a bitwise or of one or more of [DBE](#page-28-0).
- **use\_numpy** ( $boo1$ ) whether to format numeric waveform as numpy array

#### Returns

([ECA](#page-25-1), event identifier or None)

- [ECA.NORMAL](#page-26-0) Normal successful completion
- ECA. BADCHID Corrupted CHID
- ECA. BADTYPE Invalid DBR\_XXXX type
- ECA. ALLOCMEM Unable to allocate memory
- [ECA.ADDFAIL](#page-25-8) A local database event add failed

A significant change can be a change in the process variable's value, alarm status, or alarm severity. In the process control function block database the deadband field determines the magnitude of a significant change for the process variable's value. Each call to this function consumes resources in the client library and potentially a CA server until one of [clear\\_channel\(\)](#page-14-0) or [clear\\_subscription\(\)](#page-16-1) is called.

<span id="page-16-2"></span>Subscriptions may be installed or canceled against both connected and disconnected channels. The specified *callback* is called once immediately after the subscription is installed with the process variable's current state if the process variable is connected. Otherwise, the specified *callback* is called immediately after establishing a connection (or reconnection) with the process variable. The specified *callback* is called immediately with the process variable's current state from within  $\bar{c}$  reate subscription() if the client and the process variable share the same address space.

If a subscription is installed on a channel in a disconnected state then the requested count will be set to the native maximum element count of the channel if the requested count is larger.

All subscription requests such as the above are accumulated (buffered) and not forwarded to the IOC until one of  $flush\_io($ , [pend\\_io\(\)](#page-18-1), or [pend\\_event\(\)](#page-19-1) are called. This allows several requests to be efficiently sent over the network in one message.

If at any time after subscribing, read access to the specified process variable is lost, then the call back will be invoked immediately indicating that read access was lost via the status argument. When read access is restored normal event processing will resume starting always with at least one update indicating the current state of the channel.

<span id="page-16-1"></span>caffi.ca.**clear\_subscription**(*evid*)

Cancel a subscription.

Parameters **evid** (cdata) – event id returned by [create\\_subscription\(\)](#page-15-1)

Returns

- ECA.NORMAL Normal successful completion
- ECA.BADCHID Corrupted CHID

All cancel-subscription requests such as the above are accumulated (buffered) and not forwarded to the server until one of  $flush\_io($ , pend $\_io($ , or pend $\_event($ ) are called. This allows several requests to be efficiently sent together in one message.

<span id="page-16-0"></span>caffi.ca.**get**(*chid*, *chtype=None*, *count=None*, *callback=None*, *use\_numpy=False*) Read a scalar or array value from a process variable.

#### **Parameters**

- **chid** (cdata) Channel identifier
- **chtype** (int, [DBR](#page-27-0), None) The external type of the supplied value to be written. Conversion on the server will occur if this does not match the native type. Default is the native type.
- **count** (int, None) Element count to be read from the specified channel. If *callback* is specified, a count of zero means use the current element count from the server.
- **callback** (callable, None) User supplied callback function to be run when requested operation completes. The callback receives one *dict* argument including the following fields:

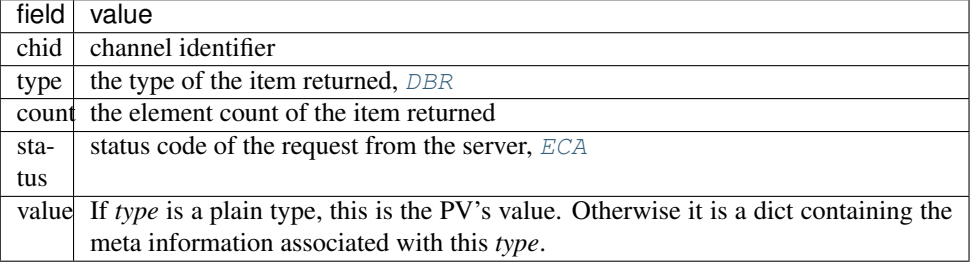

• **use** numpy  $(bood)$  – whether to format numeric waveform as numpy array

#### <span id="page-17-1"></span>Returns

([ECA](#page-25-1), [DBRValue](#page-25-2) or None)

- [ECA.NORMAL](#page-26-0) Normal successful completion
- ECA. BADTYPE Invalid DBR XXXX type
- ECA. BADCHID Corrupted CHID
- ECA. BADCOUNT Requested count larger than native element count
- ECA. GETFAIL A local database get failed
- ECA.NORDACCESS Read access denied
- ECA. ALLOCMEM Unable to allocate memory
- [ECA.DISCONN](#page-26-8) Channel is disconnected

When no *callback* is specified, call  $DBRValue$ .  $qet()$  to retrieve the value only if  $ECA$ . NORMAL is returned from a subsequent  $pend\_io($ ). If a connection is lost outstanding ca get requests are not automatically reissued following reconnect.

When *callback* is specified a value is read from the channel and then the user's callback is invoked with a dict containing the value. Note that ca\_pend\_io will not block for the delivery of values. If the channel disconnects before a ca get callback request can be completed, then the clients call back function is called with failure status.

All of these functions return ECA. DISCONN if the channel is currently disconnected.

All get requests are accumulated (buffered) and not forwarded to the IOC until one of  $flush\_io()$ ,  $pend\_io()$ , or  $pend\_event()$  are called. This allows several requests to be efficiently sent over the network in one message.

<span id="page-17-0"></span>caffi.ca.**put**(*chid*, *value*, *chtype=None*, *count=None*, *callback=None*) Write a scalar or array value to a process variable.

#### **Parameters**

- **chid** (cdata) Channel identifier
- **value** (int, float, bytes, str, tuple, list, array) A scalar or array value to be written to the channel. If *value* is of string type, it will first be convert to bytes using UTF8 codec. And the following conversion may be involved:

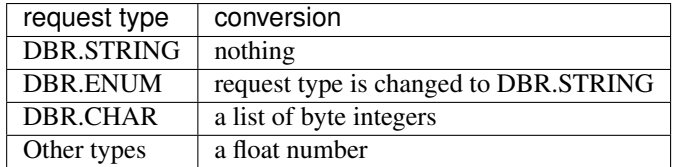

- **chtype** (int, [DBR](#page-27-0), None) The external type of the supplied value to be written. Conversion on the server will occur if this does not match the native type. Default is the native type.
- **count** (int, None) Element count to be written to the channel. Default is native element count. But it can be reduced to match the length of user supplied value.
- **callback** (callable, None) User supplied callback function to be run when requested operation completes. The callback receives one *dict* argument including the following fields:

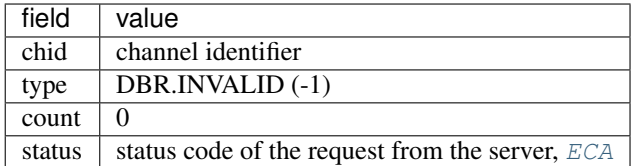

#### <span id="page-18-2"></span>Returns

- [ECA.NORMAL](#page-26-0) Normal successful completion
- ECA. BADCHID Corrupted CHID
- ECA. BADTYPE Invalid DBR\_XXXX type
- ECA. BADCOUNT Requested count larger than native element count
- ECA. STRTOBIG Unusually large string supplied
- ECA. NOWTACCESS Write access denied
- ECA. ALLOCMEM Unable to allocate memory
- [ECA.DISCONN](#page-26-8) Channel is disconnected

When invoked without callback the client will receive no response unless the request can not be fulfilled in the server. If unsuccessful an exception handler is run on the client side.

When invoked with callback the user supplied asynchronous call back is called only after the initiated write operation, and all actions resulting from the initiating write operation, complete.

If unsuccessful the call back function is invoked indicating failure status.

If the channel disconnects before a put callback request can be completed, then the client's call back function is called with failure status, but this does not guarantee that the server did not receive and process the request before the disconnect. If a connection is lost and then resumed outstanding ca put requests are not automatically reissued following reconnect.

All of these functions return ECA. DISCONN if the channel is currently disconnected.

All put requests are accumulated (buffered) and not forwarded to the IOC until one of  $Flushio()$ ,  $pend\_io($ ), or  $pend\_event($  are called. This allows several requests to be efficiently combined into one message.

### <span id="page-18-0"></span>**2.4 Execution**

caffi.ca.**pend**(*timeout*, *early*)

#### **Parameters**

- $\bullet$  **timeout** ( $f$ loat) Specifies the time out interval. A timeout interval of zero specifies forever.
- **early** (bool) Call [pend\\_io\(\)](#page-18-1) if *early* is True otherwise [pend\\_event\(\)](#page-19-1) is called

#### Returns

- [ECA.NORMAL](#page-26-0) Normal successful completion
- [ECA.TIMEOUT](#page-26-11) Selected IO requests didn't complete before specified timeout
- <span id="page-18-1"></span>• ECA. EVDISALLOW - Function inappropriate for use within an event handler

#### <span id="page-19-3"></span>caffi.ca.**pend\_io**(*timeout*)

This function flushes the send buffer and then blocks until outstanding get requests *without* callback complete, and until channels created *without* callback connect for the first time.

**Parameters timeout** (float) – Specifies the time out interval. A timeout interval of zero specifies forever.

#### Returns

- ECA. NORMAL Normal successful completion
- [ECA.TIMEOUT](#page-26-11) Selected IO requests didn't complete before specified timeout
- ECA. EVDISALLOW Function inappropriate for use within an event handler

If [ECA.NORMAL](#page-26-0) is returned then it can be safely assumed that all outstanding get requests *without* callback have completed successfully and channels created *without* callback have connected for the first time.

If  $ECA$ . TIMEOUT is returned then it must be assumed for all previous get requests and properly qualified first time channel connects have failed.

If ECA. TIMEOUT is returned then get requests may be reissued followed by a subsequent call to pend  $i\circ()$ . Specifically, the function will block only for outstanding get requests issued, and also any channels created *without* callback, after the last call to ca pend io() or ca client context creation whichever is later. Note that [create\\_channel\(\)](#page-13-1) requests generally should not be reissued for the same process variable unless [clear\\_channel\(\)](#page-14-0) is called first.

If no get or connection state change events are outstanding then  $pendio()$  will flush the send buffer and return immediately without processing any outstanding channel access background activities.

The delay specified should take into account worst case network delays such as Ethernet collision exponential back off until retransmission delays which can be quite long on overloaded networks.

Unlike  $pend\_event($ ), this routine will not process CA's background activities if none of the selected IO requests are pending.

#### <span id="page-19-1"></span>caffi.ca.**pend\_event**(*timeout*)

The send buffer is flushed and CA background activity is processed for *timeout* seconds.

**Parameters timeout** (float) – The duration to block in this routine in seconds. A timeout of zero seconds blocks forever.

#### Returns

- [ECA.TIMEOUT](#page-26-11) The operation timed out
- ECA. EVDISALLOW Function inappropriate for use within a call back handler

The pend event () function will not return before the specified timeout expires and all unfinished channel access labor has been processed, and unlike  $pend\_io()$  returning from the function does not indicate anything about the status of pending IO requests.

It return ECA. TIMEOUT when successful. This behavior probably isn't intuitive, but it is preserved to insure backwards compatibility.

See also Thread Safety and Preemptive Callback to User Code.

```
caffi.ca.poll()
```
The send buffer is flushed and any outstanding CA background activity is processed.

<span id="page-19-0"></span>Note: same as pend\_event(1e-12)

<span id="page-20-3"></span>caffi.ca.**flush\_io**()

Flush outstanding IO requests to the server.

#### Returns

• [ECA.NORMAL](#page-26-0) - Normal successful completion

This routine might be useful to users who need to flush requests prior to performing client side labor in parallel with labor performed in the server. Outstanding requests are also sent whenever the buffer which holds them becomes full.

caffi.ca.**test\_io**()

This function tests to see if all get requests are complete and channels created without a connection callback function are connected. It will report the status of outstanding get requests issued, and channels created without connection callback function, after the last call to ca\_pend\_io() or CA context initialization whichever is later.

Returns

- [ECA.IODONE](#page-26-13) All IO operations completed
- [ECA.IOINPROGRESS](#page-26-14) IO operations still in progress

### <span id="page-20-0"></span>**2.5 Information**

#### caffi.ca.**field\_type**(*chid*)

Parameters chid (cdata) – channel identifier

Returns the native type in the server of the process variable.

Return type [DBF](#page-26-1)

<span id="page-20-1"></span>caffi.ca.**element\_count**(*chid*)

Parameters chid (cdata) - channel identifier

Returns the maximum array element count in the server for the specified IO channel.

caffi.ca.**name**(*chid*)

**Parameters chid** (cdata) – channel identifier

Returns the name provided when the supplied channel id was created.

<span id="page-20-2"></span>caffi.ca.**state**(*chid*)

**Parameters chid** (cdata) – channel identifier

Returns the connection state

Return type [ChannelState](#page-28-1)

caffi.ca.**message**(*status*)

Parameters **status** (int) – CA status code

Returns a message corresponding to a user specified CA status code.

caffi.ca.**host\_name**(*chid*)

Parameters **chid** – channel identifier

Returns the name of the host to which a channel is currently connected.

caffi.ca.**read\_access**(*chid*)

<span id="page-21-3"></span>Parameters **chid** – channel identifier

Returns True if the client currently has read access to the specified channel and False otherwise.

caffi.ca.**write\_access**(*chid*)

Parameters **chid** – channel identifier

Returns True if the client currently has write access to the specified channel and False otherwise.

### <span id="page-21-0"></span>**2.6 Synchronous**

#### <span id="page-21-2"></span>caffi.ca.**sg\_create**()

Create a synchronous group and return an identifier for it.

Returns ([ECA](#page-25-1), int or None)

A synchronous group can be used to guarantee that a set of channel access requests have completed. Once a synchronous group has been created then channel access get and put requests may be issued within it using [sg\\_get\(\)](#page-21-1) and [sg\\_put\(\)](#page-22-1) respectively. The routines  $sg\_block()$  and  $sg\_test()$  can be used to block for and test for completion respectively. The routine  $sq\_reset$  () is used to discard knowledge of old requests which have timed out and in all likelihood will never be satisfied.

Any number of asynchronous groups can have application requested operations outstanding within them at any given time.

#### caffi.ca.**sg\_delete**(*gid*)

Deletes a synchronous group.

Parameters  $\gcd(\text{int})$  – Identifier of the synchronous group to be deleted.

#### Returns

- ECA. NORMAL Normal successful completion
- [ECA.BADSYNCGRP](#page-25-10) Invalid synchronous group

<span id="page-21-1"></span>caffi.ca.**sg\_get**(*gid*, *chid*, *chtype=None*, *count=None*, *use\_numpy=False*)

Read a value from a channel and increment the outstanding request count of a synchronous group.

#### **Parameters**

- **gid** (int) Identifier of the synchronous group.
- **chid** (cdata) Channel identifier
- **chtype** (int, [DBR](#page-27-0), None) External type of returned value. Conversion on the server will occur if this does not match native type.
- **count** (int, None) Element count to be read from the specified channel.
- **use\_numpy** whether to format numeric waveform as numpy array

#### Returns

([ECA](#page-25-1), [DBRValue](#page-25-2) or None)

- [ECA.NORMAL](#page-26-0) Normal successful completion
- [ECA.BADSYNCGRP](#page-25-10) Invalid synchronous group
- ECA. BADCHID Corrupted CHID
- $\bullet$  ECA. BADCOUNT Requested count larger than native element count
- ECA. BADTYPE Invalid DBR XXXX type
- ECA. GETFAIL A local database get failed

<span id="page-22-2"></span>Call DBRValue.get () to retrieve the value only if [ECA.NORMAL](#page-26-0) has been received from ca\_sg\_block, or until  $sg\_test$  () returns True.

All remote operation requests such as the above are accumulated (buffered) and not forwarded to the server until one of  $flush\_io()$ , pend $io()$ , or pend $_$ event() are called. This allows several requests to be efficiently sent in one message.

If a connection is lost and then resumed outstanding gets are not reissued.

<span id="page-22-1"></span>caffi.ca.**sg\_put**(*gid*, *chid*, *value*, *chtype=None*, *count=None*)

Write a value, or array of values, to a channel and increment the outstanding request count of a synchronous group.

#### **Parameters**

- **gid** (int) Synchronous group identifier
- **chid** (cdata) Channel identifier
- **value** (int, float, bytes, str, tuple, list, array) The value or array of values to write. If *value* is of string type, it will first be convert to bytes using UTF8 codec. And the following conversion may be involved:

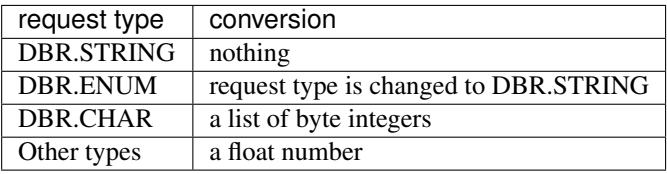

- **chtype** (int, [DBR](#page-27-0)) The type of supplied value. Conversion on the server will occur if it does not match the native type.
- **count** The element count to be written to the specified channel.

#### Returns

- ECA. NORMAL Normal successful completion
- [ECA.BADSYNCGRP](#page-25-10) Invalid synchronous group
- ECA. BADCHID Corrupted CHID
- ECA. BADTYPE Invalid DBR\_XXXX type
- ECA. BADCOUNT Requested count larger than native element count
- ECA. STRTOBIG Unusually large string supplied
- [ECA.PUTFAIL](#page-26-15) A local database put failed

All remote operation requests such as the above are accumulated (buffered) and not forwarded to the server until one of flush io(), pend io() or pend event() are called. This allows several requests to be efficiently sent in one message.

If a connection is lost and then resumed outstanding puts are not reissued.

#### <span id="page-22-0"></span>caffi.ca.**sg\_block**(*gid*, *timeout*)

Flushes the send buffer and then waits until outstanding requests complete or the specified time out expires. At this time outstanding requests include calls to  $sq\_get$  () and calls to  $sq\_put$  (). If [ECA.TIMEOUT](#page-26-11) is returned then failure must be assumed for all outstanding queries. Operations can be reissued followed <span id="page-23-4"></span>by another  $sq$  block(). This routine will only block on outstanding queries issued after the last call to  $sg\_block($ ,  $sg\_reset($ , or  $sg\_create($ ) whichever occurs later in time. If no queries are outstanding then  $sq$  block () will return immediately without processing any pending channel access activities.

Values written into your program's variables by a channel access synchronous group request should not be referenced by your program until ECA. NORMAL has been received from  $sq\_block()$ . This routine will process pending channel access background activity while it is waiting.

#### Parameters

- **gid** (int) Identifier of the synchronous group.
- **timeout**  $(fload)$  Specifies the time out interval. A timeout interval of zero specifies forever.

#### Returns

- [ECA.NORMAL](#page-26-0) Normal successful completion
- ECA. TIMEOUT The operation timed out
- ECA. EVDISALLOW Function inappropriate for use within an event handler
- ECA. BADSYNCGRP Invalid synchronous group

#### <span id="page-23-2"></span>caffi.ca.**sg\_test**(*gid*)

Test to see if all requests made within a synchronous group have completed.

**Parameters**  $\text{qid}(int)$  – Identifier of the synchronous group.

#### Returns

- [ECA.IODONE](#page-26-13) IO operations completed
- [ECA.IOINPROGRESS](#page-26-14) Some IO operations still in progress

#### <span id="page-23-3"></span>caffi.ca.**sg\_reset**(*gid*)

Reset the number of outstanding requests within the specified synchronous group to zero so that  $sg\_test$  () will return True and  $sq\_block()$  will not block unless additional subsequent requests are made.

**Parameters**  $\text{gid}(int)$  **– Identifier of the synchronous group.** 

#### Returns

- ECA. NORMAL Normal successful completion
- ECA. BADSYNCGRP Invalid synchronous group

### <span id="page-23-0"></span>**2.7 Misc**

#### <span id="page-23-1"></span>caffi.ca.**add\_exception\_event**(*callback=None*)

Replace the currently installed CA context global exception handler call back.

Parameters callback (callable, None) – User callback function to be executed when an exceptions occur. Passing None causes the default exception handler to be reinstalled. The argument is a dict including the following fields:

<span id="page-24-0"></span>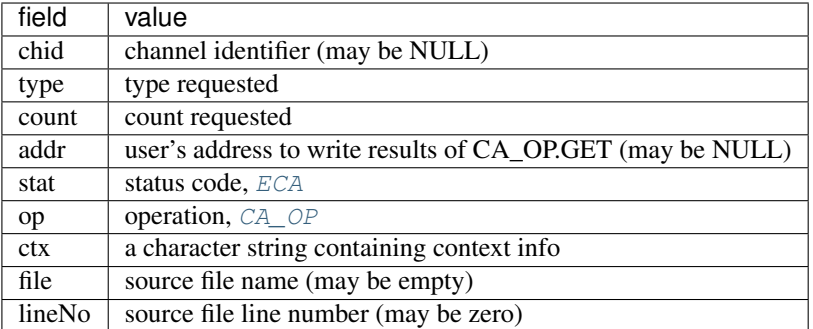

#### Returns

• ECA. NORMAL - Normal successful completion

When an error occurs in the server asynchronous to the clients thread then information about this type of error is passed from the server to the client in an exception message. When the client receives this exception message an exception handler callback is called.

The default exception handler prints a diagnostic message on the client's standard out and terminates execution if the error condition is severe.

Note: Certain fields are not applicable in the context of some error messages. For instance, a failed get will supply the address in the client task where the returned value was requested to be written. For other failed operations the value of the *addr* field should not be used.

#### caffi.ca.**replace\_access\_rights\_event**(*chid*, *callback=None*)

Install or replace the access rights state change callback handler for the specified channel.

#### Parameters

- $child$  ( $cdata$ ) The channel identifier
- **callback** (callable, None) User supplied call back function. Passing None uninstalls the current handler. The callback receives one *dict* argument including the following fields:

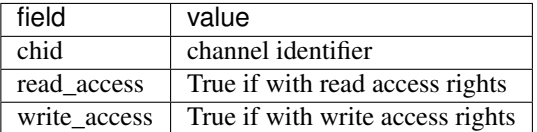

#### Returns

- [ECA.NORMAL](#page-26-0) Normal successful completion
- ECA. BADCHID Corrupted CHID

The callback handler is called in the following situations.

- whenever CA connects the channel immediately before the channel's connection handler is called
- whenever CA disconnects the channel immediately after the channel's disconnect call back is called
- once immediately after installation if the channel is connected.
- whenever the access rights state of a connected channel changes

<span id="page-25-11"></span>When a channel is created no access rights handler is installed.

<span id="page-25-2"></span>**class** caffi.ca.**DBRValue**(*dbrtype=<DBR.INVALID: -1>*, *count=0*, *cvalue=<cdata 'void \*' NULL>*, *use\_numpy=False*)

#### **Parameters**

- **dbrtype** The external type of the supplied *cvalue*
- **count** Element count of the supplied *cvalue*
- **cvalue** Pointer to the structure of *dbrtype* with *count* element
- **use\_numpy** (bool) whether to format numeric waveform as numpy array

An convenient object to represent the value returned by  $caffi, ca, get()$  and  $caffi, ca, sg\_get()$ . It holds the reference to the memory allocated by the get functions, in addition the type and element count information.

Once the memory is assured to be stable, normally when the gets function completed with success, call  $get()$ to get the returned values.

<span id="page-25-3"></span>**get**()

Returns Value for plain DBR\_XXXX type or a dict for DBR\_STS\_XXXX etc.

Note: This method should be called only if the get request has succeeded.

### <span id="page-25-0"></span>**2.8 Constants**

<span id="page-25-1"></span>**class** caffi.ca.**ECA**

Enum redefined from ECA\_XXX status code

Note: ARRAY16KCLIENT is used in place of ECA\_16KARRAYCLIENT, while variable name cannot start with a number.

**message**()

Returns the string representation of the status code

<span id="page-25-8"></span>**ADDFAIL = 168**

Channel subscription request failed

<span id="page-25-4"></span>**ALLOCMEM = 48**

Unable to allocate additional dynamic memory

<span id="page-25-7"></span>**BADCHID = 410** Invalid channel identifier

<span id="page-25-9"></span>**BADCOUNT = 176** Invalid element count requested

<span id="page-25-6"></span>**BADPRIORITY = 450** Invalid channel priority

<span id="page-25-10"></span><span id="page-25-5"></span>**BADSTR = 186** Invalid string <span id="page-26-16"></span><span id="page-26-14"></span><span id="page-26-13"></span><span id="page-26-12"></span><span id="page-26-8"></span><span id="page-26-7"></span><span id="page-26-6"></span><span id="page-26-5"></span><span id="page-26-3"></span>**BADSYNCGRP = 354** Invalid synchronous group identifier **BADTYPE = 114** The data type specified is invalid **DBLCHNL = 200** Identical process variable names on multiple servers **DISCONN = 192** Virtual circuit disconnect **DISCONNCHID = 106** The request was ignored because the specified channel is disconnected **EVDISALLOW = 210** Request inappropriate within subscription (monitor) update callback **GETFAIL = 152** Channel read request failed **IODONE = 339** IO operations have completed **IOINPROGRESS = 347** IO operations are in progress **ISATTACHED = 424** Thread is already attached to a client context **NORMAL = 1** Normal successful completion **NOTTHREADED = 458** Preemptive callback not enabled - additional threads may not join context **NOWTACCESS = 376** Channel write request failed **PUTFAIL = 160** Channel write request failed **STRTOBIG = 96** The supplied string is unusually large **TIMEOUT = 80** User specified timeout on IO operation expired **TOLARGE = 72** The requested data transfer is greater than available memory or EPICS\_CA\_MAX\_ARRAY\_BYTES **UNAVAILINSERV = 432** Not supported by attached service **message**() Returns the string representation of the status code **severity**()

<span id="page-26-15"></span><span id="page-26-11"></span><span id="page-26-10"></span><span id="page-26-9"></span><span id="page-26-4"></span><span id="page-26-2"></span><span id="page-26-0"></span>Returns the severity of the status code

<span id="page-26-1"></span>Return type CA\_K

```
class caffi.ca.DBF
    Enum redefined from DBF_XXX macros.
         toSTS()
                Returns DBR.STS_XXX
         toTIME()
                Returns DBR.TIME_XXX
         toGR()
                Returns DBR.GR_XXX
         toCTRL()
                Returns DBR.CTRL_XXX
    CHAR = 4
         uint8
    DOUBLE = 6
         double
    ENUM = 3
         uint16
    FLOAT = 2
         float
    INT = 1
         int16, synonym of SHORT
    INVALID = -1the channel's native type when disconnected
    LONG = 5
        int32
    SHORT = 1
         int16
    STRING = 0
         array of 40 characters
    toCTRL()
            Returns DBR.CTRL_XXX
    toGR()
            Returns DBR.GR_XXX
    toSTS()
            Returns DBR.STS_XXX
    toTIME()
            Returns DBR.TIME_XXX
class caffi.ca.DBR
    Enum redefined from DBR_XXX macros.
    isSTRING()
            Returns True if type is STRING or one of XXX_STRING
```

```
isSHORT()
```

```
Returns True if type is SHORT or one of XXX_SHORT
isFLOAT()
        Returns True if type is FLOAT or one of XXX_FLOAT
isENUM()
        Returns True if type is ENUM or one of XXX_ENUM
isCHAR()
        Returns True if type is CHAR or one of XXX_CHAR
isLONG()
        Returns True if type is LONG or one of XXX_LONG
isDOUBLE()
        Returns True if type is DOUBLE or one of XXX_DOUBLE
isPlain()
        Returns True if type is one of STRING, SHORT, FLOAT, ENUM, CHAR, LONG, DOUBLE
isSTS()
        Returns True if type is one of STS_XXX
isTIME()
        Returns True if type is one of TIME_XXX
```
#### **isGR**()

Returns True if type is one of GR\_XXX

#### **isCTRL**()

Returns True if type is one of CTRL\_XXX

#### <span id="page-28-0"></span>**class** caffi.ca.**DBE**

Enum redefined from DBE\_XXX macros.

#### **ALARM = 4**

Trigger an event when the alarm state changes

#### **ARCHIVE = 2**

Trigger an event when an archive significant change in the channel's value occurs. Relies on the archiver monitor deadband field under DCT.

#### **PROPERTY = 8**

Trigger an event when a property change (control limit, graphical limit, status string, enum string . . . ) occurs.

#### **VALUE = 1**

Trigger an event when a significant change in the channel's value occurs. Relies on the monitor deadband field under DCT.

#### <span id="page-28-1"></span>**class** caffi.ca.**ChannelState**

Enum redefined from C enum channel\_state

#### **CLOSED = 3**

channel deleted

#### **CONN = 2**

valid chid, IOC was found, still available

```
NEVER_CONN = 0
         valid chid, IOC not found
     NEVER_SEARCH = 4
         invalid chid
     PREV_CONN = 1
         valid chid, IOC was found, but unavailable
class caffi.ca.CA_PRIORITY
     Enum redefined from CA_PRIORITY_XXX macros.
class caffi.ca.CA_OP
     Enum redefined from C macros CA_OP_XXX
     ADD_EVENT = 3
         subscribe
     CLEAR_EVENT = 4
         unsubscribe
     CONN_DOWN = 7
         connection lost
     CONN_UP = 6
         connection established
     CREATE_CHANNEL = 2
         create channel
     GET = 0
         get value
     OTHER = 5
         other
     PUT = 1
         put value
```
#### <span id="page-29-1"></span>**class** caffi.ca.**AlarmSeverity**

Enum redefined from C enum type epicsAlarmSeverity. Due to the enum difference between C and Python, the enum item name has been greatly simplified:

```
epicsSevNone -> AlarmSeverity.No
epicsSevMinor -> AlarmSeverity.Minor
...
```
Note: *No* is used in place of *None*, which is Python keyword.

#### <span id="page-29-2"></span>**class** caffi.ca.**AlarmCondition**

Enum redefined from C enum type epicsAlarmCondition. Due to the enum difference between C and Python, the enum item name has been greatly simplified:

```
epicsAlarmNone -> AlarmCondition.No
epicsAlarmRead -> AlarmCondition.Read
...
```
Note: *No* is used in place of *None*, which is Python keyword.

Module caffi.dbr

```
caffi.dbr.format_dbr(dbrType, count, dbrValue, use_numpy)
     Convert the specified dbr data structure to Python dict
```
#### **Parameters**

- **dbrType** The data type, DBR\_XXX
- **count** The array element count
- **dbrValue** A pointer of data of the specified type and number

Returns A dict filled with the values from the C structure fields.

# ChangeLog

# <span id="page-32-1"></span><span id="page-32-0"></span>**4.1 1.0.2 (23-10-2017)**

• Minor packaging changes.

# <span id="page-32-2"></span>**4.2 1.0.1 (19-05-2017)**

• Allow count=0 if ca.get is called with a valid callback function

# <span id="page-32-3"></span>**4.3 1.0.0 (06-04-2017)**

• Initial release.

Indices and tables

- <span id="page-34-0"></span>• genindex
- modindex
- search

Python Module Index

<span id="page-36-0"></span>c

caffi.ca, [7](#page-10-0) caffi.dbr, [27](#page-30-0)

### Index

## <span id="page-38-0"></span>A

ADD\_EVENT (*caffi.ca.CA\_OP attribute*), [26](#page-29-4) add\_exception\_event() (*in module caffi.ca*), [20](#page-23-4) ADDFAIL (*caffi.ca.ECA attribute*), [22](#page-25-11) ALARM (*caffi.ca.DBE attribute*), [25](#page-28-2) AlarmCondition (*class in caffi.ca*), [26](#page-29-4) AlarmSeverity (*class in caffi.ca*), [26](#page-29-4) ALLOCMEM (*caffi.ca.ECA attribute*), [22](#page-25-11) ARCHIVE (*caffi.ca.DBE attribute*), [25](#page-28-2) attach\_context() (*in module caffi.ca*), [9](#page-12-4)

## B

BADCHID (*caffi.ca.ECA attribute*), [22](#page-25-11) BADCOUNT (*caffi.ca.ECA attribute*), [22](#page-25-11) BADPRIORITY (*caffi.ca.ECA attribute*), [22](#page-25-11) BADSTR (*caffi.ca.ECA attribute*), [22](#page-25-11) BADSYNCGRP (*caffi.ca.ECA attribute*), [22](#page-25-11) BADTYPE (*caffi.ca.ECA attribute*), [23](#page-26-16)

# C

CA\_OP (*class in caffi.ca*), [26](#page-29-4) CA\_PRIORITY (*class in caffi.ca*), [26](#page-29-4) caffi.ca (*module*), [7](#page-10-1) caffi.dbr (*module*), [27](#page-30-1) change\_connection\_event() (*in module caffi.ca*), [11](#page-14-1) ChannelState (*class in caffi.ca*), [25](#page-28-2) CHAR (*caffi.ca.DBF attribute*), [24](#page-27-1) clear\_channel() (*in module caffi.ca*), [11](#page-14-1) CLEAR\_EVENT (*caffi.ca.CA\_OP attribute*), [26](#page-29-4) clear\_subscription() (*in module caffi.ca*), [13](#page-16-2) CLOSED (*caffi.ca.ChannelState attribute*), [25](#page-28-2) CONN (*caffi.ca.ChannelState attribute*), [25](#page-28-2) CONN\_DOWN (*caffi.ca.CA\_OP attribute*), [26](#page-29-4) CONN\_UP (*caffi.ca.CA\_OP attribute*), [26](#page-29-4) CREATE\_CHANNEL (*caffi.ca.CA\_OP attribute*), [26](#page-29-4) create\_channel() (*in module caffi.ca*), [10](#page-13-4) create\_context() (*in module caffi.ca*), [9](#page-12-4) create\_subscription() (*in module caffi.ca*), [12](#page-15-2)

current\_context() (*in module caffi.ca*), [10](#page-13-4)

### D

DBE (*class in caffi.ca*), [25](#page-28-2) DBF (*class in caffi.ca*), [23](#page-26-16) DBLCHNL (*caffi.ca.ECA attribute*), [23](#page-26-16) DBR (*class in caffi.ca*), [24](#page-27-1) DBRValue (*class in caffi.ca*), [22](#page-25-11) destroy\_context() (*in module caffi.ca*), [9](#page-12-4) detach\_context() (*in module caffi.ca*), [9](#page-12-4) DISCONN (*caffi.ca.ECA attribute*), [23](#page-26-16) DISCONNCHID (*caffi.ca.ECA attribute*), [23](#page-26-16) DOUBLE (*caffi.ca.DBF attribute*), [24](#page-27-1)

# E

ECA (*class in caffi.ca*), [22](#page-25-11) element\_count() (*in module caffi.ca*), [17](#page-20-3) ENUM (*caffi.ca.DBF attribute*), [24](#page-27-1) EVDISALLOW (*caffi.ca.ECA attribute*), [23](#page-26-16)

# F

field\_type() (*in module caffi.ca*), [17](#page-20-3) FLOAT (*caffi.ca.DBF attribute*), [24](#page-27-1) flush\_io() (*in module caffi.ca*), [16](#page-19-3) format\_dbr() (*in module caffi.dbr*), [27](#page-30-1)

# G

GET (*caffi.ca.CA\_OP attribute*), [26](#page-29-4) get() (*caffi.ca.DBRValue method*), [22](#page-25-11) get() (*in module caffi.ca*), [13](#page-16-2) GETFAIL (*caffi.ca.ECA attribute*), [23](#page-26-16)

## H

host\_name() (*in module caffi.ca*), [17](#page-20-3)

### I

INT (*caffi.ca.DBF attribute*), [24](#page-27-1) INVALID (*caffi.ca.DBF attribute*), [24](#page-27-1) IODONE (*caffi.ca.ECA attribute*), [23](#page-26-16)

IOINPROGRESS (*caffi.ca.ECA attribute*), [23](#page-26-16) ISATTACHED (*caffi.ca.ECA attribute*), [23](#page-26-16) isCHAR() (*caffi.ca.DBR method*), [25](#page-28-2) isCTRL() (*caffi.ca.DBR method*), [25](#page-28-2) isDOUBLE() (*caffi.ca.DBR method*), [25](#page-28-2) isENUM() (*caffi.ca.DBR method*), [25](#page-28-2) isFLOAT() (*caffi.ca.DBR method*), [25](#page-28-2) isGR() (*caffi.ca.DBR method*), [25](#page-28-2) isLONG() (*caffi.ca.DBR method*), [25](#page-28-2) isPlain() (*caffi.ca.DBR method*), [25](#page-28-2) isSHORT() (*caffi.ca.DBR method*), [24](#page-27-1) isSTRING() (*caffi.ca.DBR method*), [24](#page-27-1) isSTS() (*caffi.ca.DBR method*), [25](#page-28-2) isTIME() (*caffi.ca.DBR method*), [25](#page-28-2)

# L

LONG (*caffi.ca.DBF attribute*), [24](#page-27-1)

# M

message() (*caffi.ca.ECA method*), [22,](#page-25-11) [23](#page-26-16) message() (*in module caffi.ca*), [17](#page-20-3)

# N

name() (*in module caffi.ca*), [17](#page-20-3) NEVER\_CONN (*caffi.ca.ChannelState attribute*), [25](#page-28-2) NEVER\_SEARCH (*caffi.ca.ChannelState attribute*), [26](#page-29-4) NORMAL (*caffi.ca.ECA attribute*), [23](#page-26-16) NOTTHREADED (*caffi.ca.ECA attribute*), [23](#page-26-16) NOWTACCESS (*caffi.ca.ECA attribute*), [23](#page-26-16)

# O

OTHER (*caffi.ca.CA\_OP attribute*), [26](#page-29-4)

# P

pend() (*in module caffi.ca*), [15](#page-18-2) pend\_event() (*in module caffi.ca*), [16](#page-19-3) pend\_io() (*in module caffi.ca*), [15](#page-18-2) poll() (*in module caffi.ca*), [16](#page-19-3) PREV\_CONN (*caffi.ca.ChannelState attribute*), [26](#page-29-4) PROPERTY (*caffi.ca.DBE attribute*), [25](#page-28-2) PUT (*caffi.ca.CA\_OP attribute*), [26](#page-29-4) put() (*in module caffi.ca*), [14](#page-17-1) PUTFAIL (*caffi.ca.ECA attribute*), [23](#page-26-16)

# R

read\_access() (*in module caffi.ca*), [17](#page-20-3) replace\_access\_rights\_event() (*in module caffi.ca*), [21](#page-24-0)

# S

severity() (*caffi.ca.ECA method*), [23](#page-26-16) sg\_block() (*in module caffi.ca*), [19](#page-22-2) sg\_create() (*in module caffi.ca*), [18](#page-21-3)

sg\_delete() (*in module caffi.ca*), [18](#page-21-3) sg\_get() (*in module caffi.ca*), [18](#page-21-3) sg\_put() (*in module caffi.ca*), [19](#page-22-2) sg\_reset() (*in module caffi.ca*), [20](#page-23-4) sg\_test() (*in module caffi.ca*), [20](#page-23-4) SHORT (*caffi.ca.DBF attribute*), [24](#page-27-1) show context() (*in module caffi.ca*), [10](#page-13-4) state() (*in module caffi.ca*), [17](#page-20-3) STRING (*caffi.ca.DBF attribute*), [24](#page-27-1) STRTOBIG (*caffi.ca.ECA attribute*), [23](#page-26-16)

# T

test\_io() (*in module caffi.ca*), [17](#page-20-3) TIMEOUT (*caffi.ca.ECA attribute*), [23](#page-26-16) toCTRL() (*caffi.ca.DBF method*), [24](#page-27-1) toGR() (*caffi.ca.DBF method*), [24](#page-27-1) TOLARGE (*caffi.ca.ECA attribute*), [23](#page-26-16) toSTS() (*caffi.ca.DBF method*), [24](#page-27-1) toTIME() (*caffi.ca.DBF method*), [24](#page-27-1)

# U

UNAVAILINSERV (*caffi.ca.ECA attribute*), [23](#page-26-16)

# V

VALUE (*caffi.ca.DBE attribute*), [25](#page-28-2)

### W

write\_access() (*in module caffi.ca*), [18](#page-21-3)